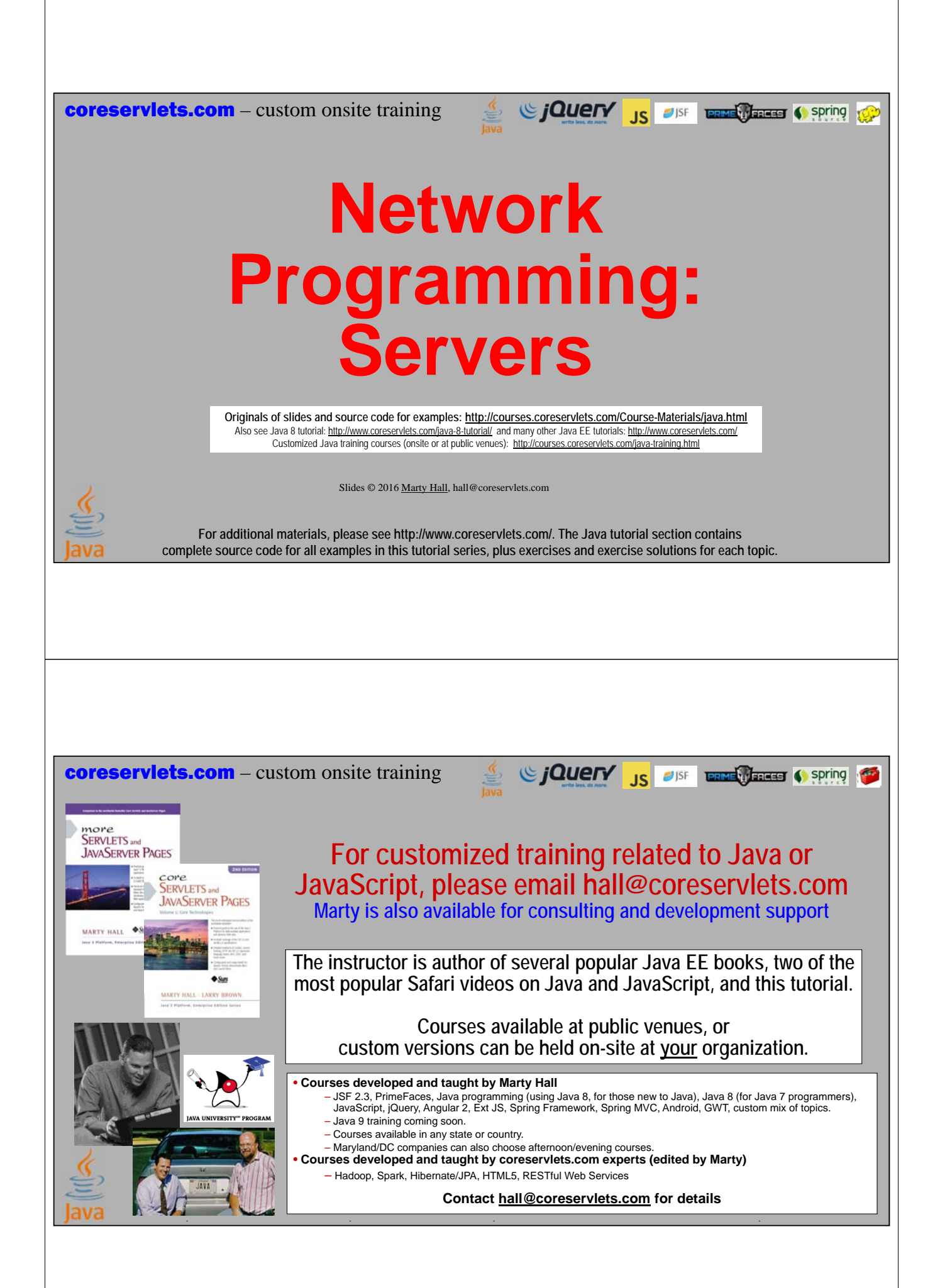

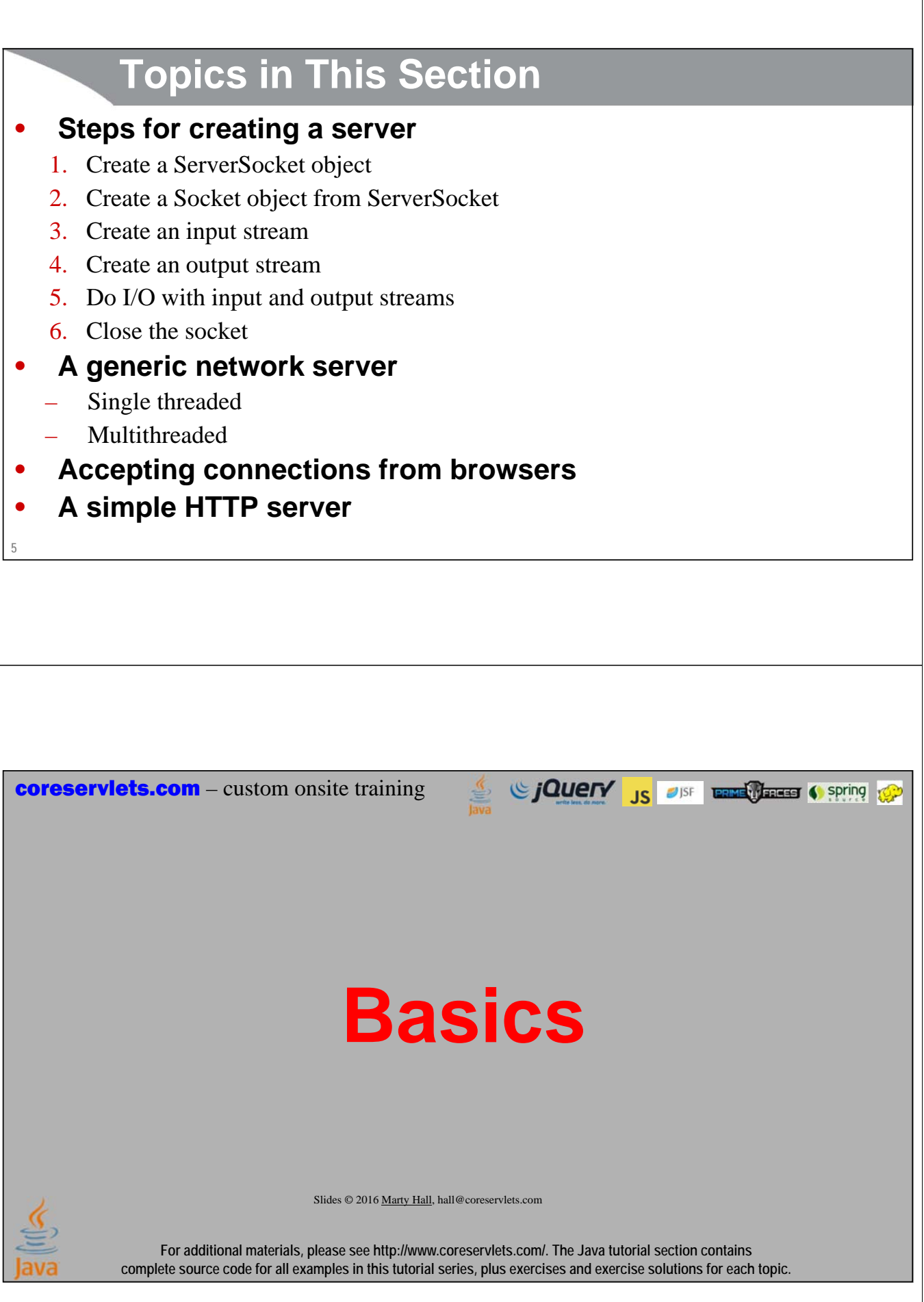

## **Steps for Implementing a Server**

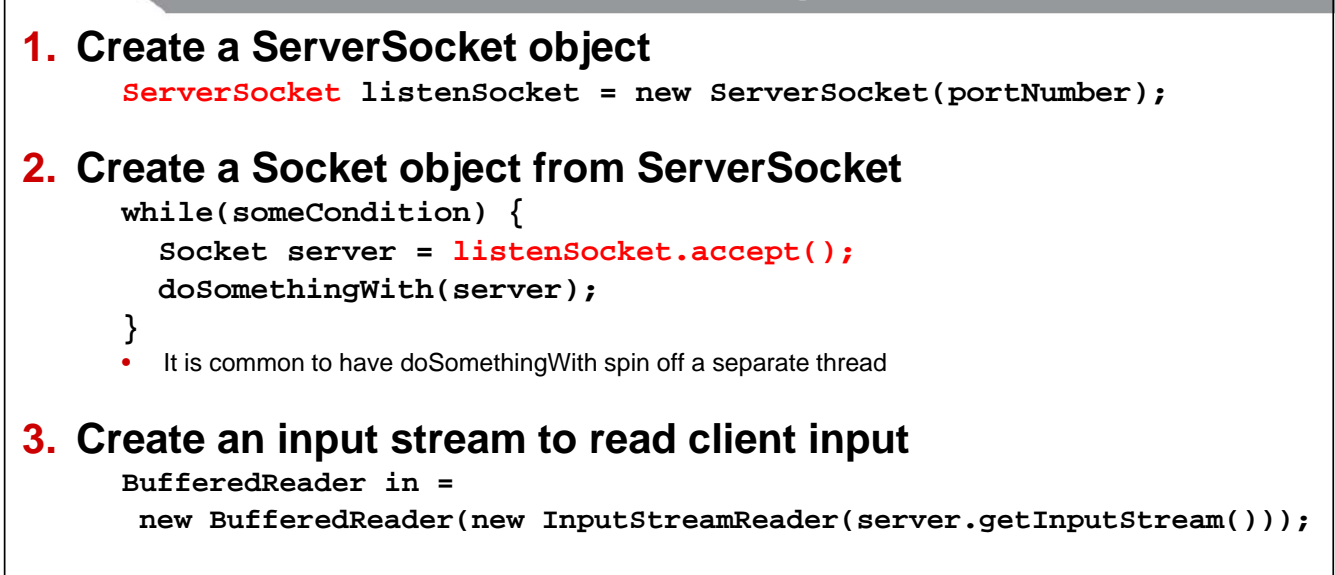

## **Steps for Implementing a Server**

#### **4. Create an output stream that can be used to send info back to the client**

// Last arg of true means autoflush stream // when println is called

```
PrintWriter out = new PrintWriter(server.getOutputStream(), true);
```
#### **5. Do I/O with input and output streams**

– You usually read inside a loop

**7**

**8**

- You usually respond in a separate thread
- Most common way to read input: lines or readLine
- Most common way to send output: printf
- **6. Close the socket when done**

**server.close();** // Or use try-with-resources

This closes the associated input and output streams

## **Reminder of Helper Class: SocketUtils**

#### • **Idea**

**9**

– It is common to make BufferedReader and PrintWriter from a Socket, so simplify the syntax slightly

#### • **Without SocketUtils (for Socket s)**

- $-$  PrintWriter out  $=$ new PrintWriter(s.getOutputStream(), true);
- BufferedReader in = new BufferedReader (new InputStreamReader(s.getInputStream()));

#### • **With SocketUtils (for Socket s)**

- $P = \text{PrintWriter out} = \text{SocketUtils.getWriter(s)}$ ;
- BufferedReader in = SocketUtils.getReader(s);

## **Exceptions**

#### • **IOException**

- Interruption or other unexpected problem
	- Client closing connection causes error for writing, but does *not* cause an error when reading: the Stream<String> from lines just finishes, and null is returned from readLine

#### • **Note**

– ServerSocket implements AutoCloseable, so you can use the try-with-resources idea we first covered in file IO section

• try(ServerSocket listener = new ServerSocket $(...)$ } { ... }

**coreservlets.com** – custom onsite training

# **Simple Warmup: A Single-Threaded Server**

Since The Contract of the Contract of Spring 1999

Slides © 2016 Marty Hall, hall@coreservlets.com

**For additional materials, please see http://www.coreservlets.com/. The Java tutorial section contains complete source code for all examples in this tutorial series, plus exercises and exercise solutions for each topic.**

#### **Base Class for Single-Threaded Network Server**

```
import java.net.*;
import java.io.*;
/** A starting point for network servers. */
public abstract class NetworkServer {
  private int port;
  /** Build a server on specified port. It will continue to
  * accept connections, passing each to handleConnection until
     * the server is killed (e.g., Control-C in the startup window)
     * or System.exit() from handleConnection or elsewhere
  * in the Java code).
  */
  public NetworkServer(int port) {
    this.port = port;
  }
```
**12**

## **A Generic Network Server (Continued)**

```
/** Monitor a port for connections. Each time one is established, 
 * pass resulting Socket to handleConnection.
 */
public void listen() {
  try(ServerSocket listener = new ServerSocket(port)) {
    Socket socket;
    while(true) { // Run until killed
      socket = listener.accept();
      handleConnection(socket);
    }
  } catch (IOException ioe) {
    System.out.println("IOException: " + ioe);
    ioe.printStackTrace();
  }
}
```
#### **A Generic Network Server (Continued)**

```
/** This is the method that provides the behavior to the
```
**\* server, since it determines what is done with the**

```
* resulting socket. <b>Override this method in servers
```

```
* you write.</b>
```

```
*/
```
**14**

**}**

**13**

**protected abstract void handleConnection(Socket socket) throws IOException;**

```
/** Gets port on which server is listening. */
```

```
public int getPort() {
  return(port);
}
```

```
15
         Using Network Server
public class NetworkServerTest extends NetworkServer {
  public NetworkServerTest(int port) {
    super(port);
  }
  @Override
  protected void handleConnection(Socket socket) throws IOException{
    PrintWriter out = SocketUtils.getWriter(socket);
    BufferedReader in = SocketUtils.getReader(socket);
    System.out.printf("Generic Server: got connection from %s%n" +
                      "with first line '%s'.%n",
                      socket.getInetAddress().getHostName(),
                      in.readLine());
    out.println("Generic Server");
    socket.close();
  }
```
## **Using Network Server (Continued)**

```
16
  public static void main(String[] args) {
    int port = 8080;
    try {
      port = Integer.parseInt(args[0]);
    } catch(NumberFormatException|ArrayIndexOutOfBoundsException e) {}
    NetworkServerTest tester = new NetworkServerTest(port);
    tester.listen();
  }
}
```
**Network Server: Results** • **Accepting a Connection from a browser** – Suppose the above test program is started up on port 80 of server.com: **> java coreservlets.NetworkServerTest 80** – Then, a standard Web browser on client.com requests http://server.com/foo/bar, resulting in the following printed at server.com: **Generic Network Server: got connection from client.com with first line 'GET /foo/bar HTTP/1.1' 17** Sing to the Contract of the Contract of Spring to Spring **coreservlets.com** – custom onsite training **A Base Class for a Multithreaded Server**Slides © 2016 Marty Hall, hall@coreservlets.com **For additional materials, please see http://www.coreservlets.com/. The Java tutorial section contains complete source code for all examples in this tutorial series, plus exercises and exercise solutions for each topic.**

## **Base Class for Multithreaded Server**

```
19
}
import java.net.*;
import java.util.concurrent.*;
import java.io.*;
public class MultithreadedServer {
 private int port;
 public MultithreadedServer(int port) {
    this.port = port;
  }
 public int getPort() {
    return(port);
```
## **MultithreadedServer.java (Continued)**

```
20
  public void listen() {
     int poolSize = 50 * Runtime.getRuntime().availableProcessors();
     ExecutorService tasks = Executors.newFixedThreadPool(poolSize);
     try(ServerSocket listener = new ServerSocket(port)) {
        Socket socket;
       while(true) { // Run until killed
          socket = listener.accept();
          tasks.execute(new ConnectionHandler(socket));
        }
     } catch (IOException ioe) {
        System.err.println("IOException: " + ioe);
        ioe.printStackTrace();
     }
   }
                                                The upcoming EchoServer will extend this class to make an HTTP server.
                                                   Inner class whose run method calls back to handleConnection of this class.
```
#### **MultithreadedServer.java (Continued – Inner Class)**

```
21
}
  private class ConnectionHandler implements Runnable {
    private Socket connection;
    public ConnectionHandler(Socket socket) {
      this.connection = socket;
    }
    public void run() {
      try {
        handleConnection(connection);
      } catch(IOException ioe) {
        System.err.println("IOException: " + ioe);
      }
    }
```
## **MultithreadedServer.java (Continued)**

**/\*\* This is the method that provides the behavior to the**

- **\* server, since it determines what is done with the**
- resulting socket. < b> Override this method in servers

```
* you write.</b>
```

```
*/
```
**protected abstract void handleConnection(Socket connection) throws IOException;**

# **A Simple Multithreaded HTTP Server**

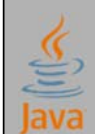

Slides © 2016 Marty Hall, hall@coreservlets.com

**For additional materials, please see http://www.coreservlets.com/. The Java tutorial section contains complete source code for all examples in this tutorial series, plus exercises and exercise solutions for each topic.**

## **HTTP Requests and Responses**

#### **Request**

**GET /~gates/ HTTP/1.1 Host: www.mainhost.com Connection: close Header3: ... ...**

**HeaderN: ...** *Blank Line*

- All request headers are optional except for Host (required for HTTP/1.1)
- If you send HEAD instead of GET, the server returns the same HTTP headers, but no document

#### **Response**

**HTTP/1.1 200 OK Content-Type: text/html Header2: ...**

Sing to the Contract of the Contract of Spring to the Contract of the Contract of the Contract of the Contract of the Contract of the Contract of the Contract of the Contract of the Contract of the Contract of the Contract

**... HeaderN: ...** *Blank Line* **<!DOCTYPE ...> <html>**

**</html>**

– All response headers are optional except for Content-Type

# **25 A Simple HTTP Server** • **Idea** 1. Read lines sent by the browser, storing them in a List Use readLine a line at a time until an empty line – Exception: with POST requests you have to read extra line 2. Send an HTTP response line (e.g. "HTTP/1.1 200 OK") 3. Send a Content-Type line then a blank line • This indicates the file type being returned (HTML in this case) 4. Send an HTML file showing the lines that were sent Put the input in a <pre> section inside the body 5. Close the connection **EchoServer.java /\*\* A simple HTTP server that generates a Web page \* showing all of the data that it received from \* the Web client (usually a browser). \*/ public class EchoServer extends MultithreadedServer { public EchoServer(int port) { super(port); }**

```
public static void main(String[] args) {
  int port = 8080;
  try {
   port = Integer.parseInt(args[0]);
  } catch(NumberFormatException|
          ArrayIndexOutOfBoundsException e) {}
  EchoServer server = new EchoServer(port);
  server.listen();
}
```
**26**

## **EchoServer.java: Reading the Request**

**@Override**

```
27
  public void handleConnection(Socket socket) throws IOException{
    String serverName = "Multithreaded EchoServer";
    PrintWriter out = SocketUtils.getWriter(socket);
    BufferedReader in = SocketUtils.getReader(socket);
    List<String> inputLines = new ArrayList<>();
    String line;
    while((line = in.readLine()) != null) {
      inputLines.add(line);
      if (line.isEmpty()) { // Blank line.
        if (WebUtils.isUsingPost(inputLines)) { 
          inputLines.add(WebUtils.postData(in)); 
        }
        break;
      }
    }
```
## **EchoServer.java: Sending the Response**

```
WebUtils.printHeader(out, serverName);
for (String inputLine: inputLines) {
  out.println(inputLine);
}
WebUtils.printTrailer(out);
socket.close();
```
**}**

```
WebUtils.java
```
**29**

**}**

```
public static void printHeader(PrintWriter out, String serverName) {
  out.println
    ("HTTP/1.1 200 OK\r\n" +
     "Server: " + serverName + "\r\n" +
     "Content-Type: text/html\r\n" +
     "\r\n" +
     "<!DOCTYPE html>\n" +
     "<html lang=\"en\">\n" +
     "<head>\n" +
     " <meta charset=\"utf-8\"/>\n" +
     " <title>" + serverName + " Results</title>\n" +
     "</head>\n" +
     "\n" +
     "<body bgcolor=\"#fdf5e6\">\n" +
     "<h1 align=\"center\">" + serverName + " Results</h1>\n" +
     "Here are the request line and request headers\n" +
     "sent by your browser:\n" +
     "<pre>");
```

```
WebUtils.java (Continued)
```

```
30
  public static void printTrailer(PrintWriter out) {
    out.println
      ("</pre></body></html>\n");
  }
  public static boolean isUsingPost(List<String> inputs) {
    return(inputs.get(0).toUpperCase().startsWith("POST"));
  }
 /** POST submissions have one extra line at the end, after the blank line,
   * and NOT terminated by CR. Ignore multi-line posts, such as file uploads. */
  public static String postData(BufferedReader in) throws IOException {
    char[] data = new char[1000]; // Assume 1000 chars max
    int chars = in.read(data);
    return(new String(data, 0, chars));
  }
```
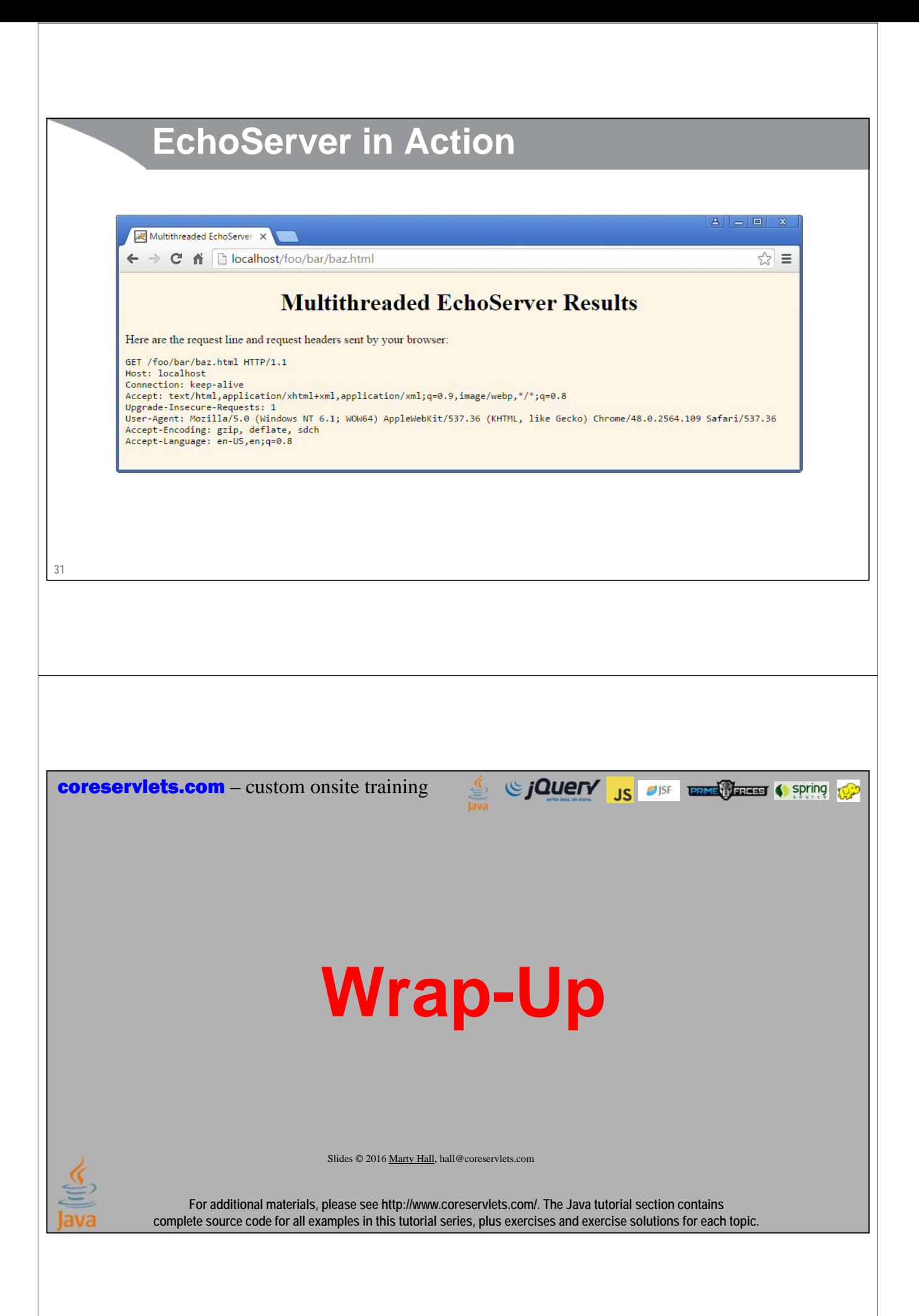

## **Summary** • **Create a ServerSocket; specify port number** – Call accept to wait for a client connection – accept returns a Socket object (same class we saw in last lecture) • **Browser requests:**  – GET, POST, or HEAD line – 0 or more request headers – Blank line – One additional line (query data) for POST requests only • **HTTP server response:**   $-$  Status line (HTTP/1.1 200 OK), – Content-Type (and, optionally, other response headers) – Blank line – Document • **Always make servers multi-threaded** – Use MultithreadedServer as starting point **33** Sing to the Contract of the Contract of Spring to the Contract of the Contract of the Contract of the Contract of the Contract of the Contract of the Contract of the Contract of the Contract of the Contract of the Contract **coreservlets.com** – custom onsite training **Questions? More info:** http://courses.coreservlets.com/Course-Materials/java.html – General Java programming tutorial http://www.coreservlets.com/java-8-tutorial/ – Java 8 tutorial http://courses.coreservlets.com/java-training.html – Customized Java training courses, at public venues or onsite at *your* organization http://coreservlets.com/ - JSF 2, PrimeFaces, Java 7 or 8, Ajax, jQuery, Hadoop, RESTful Web Services, Android, HTML5, Spring, Hibernate, Servlets, JSP, GWT, and other Java EE training Many additional free tutorials at coreservlets.com (JSF, Android, Ajax, Hadoop, and lots more)Slides © 2016 Marty Hall, hall@coreservlets.com **For additional materials, please see http://www.coreservlets.com/. The Java tutorial section contains complete source code for all examples in this tutorial series, plus exercises and exercise solutions for each topic.**